# **SparkFun RGB Licht Sensor Breakout, ISL29125**

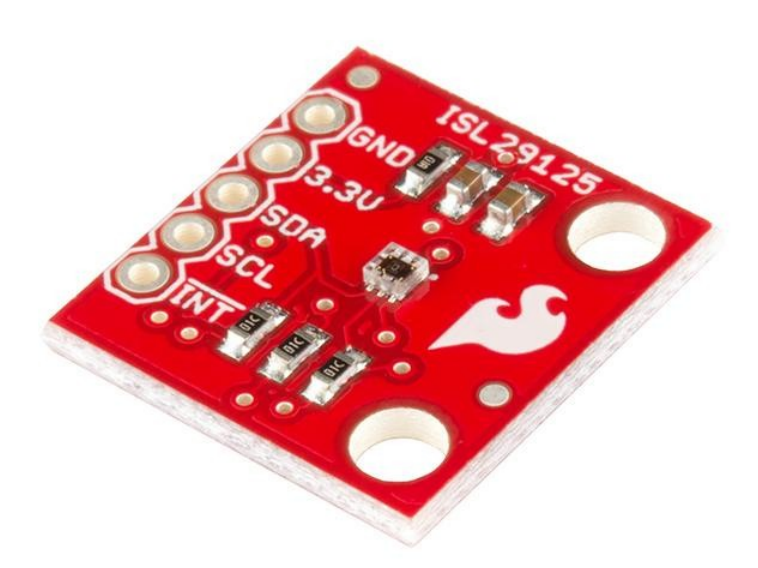

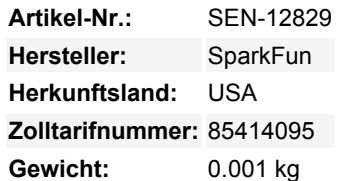

Wenn Sie Ideen für ein Projekt haben, das von der Fähigkeit abhängt, verschiedene Spektren des sichtbaren Lichts zu erfassen und auf der Grundlage dieser Messungen zu reagieren, könnte das Breakout-Board ISL29125 genau das sein, was Sie brauchen. Das ISL29125 Breakout-Board macht es sehr einfach, die Lichtintensität der allgemeinen roten, grünen und blauen Spektren des sichtbaren Lichts zu erfassen und aufzuzeichnen, während IR von Lichtquellen zurückgewiesen wird. Sie können diese Farbsensormesswerte dann zur Protokollierung und zum Auffinden von Mustern oder zur kreativen Berechnung und für Steuerungsentscheidungen in Ihren elektronischen Projekten verwenden.

Jeder Pin des ISL29125 wurde so aufgeteilt, dass Sie ihn als Schnittstelle verwenden können, SDA, SCL, 3,3V, GND und sogar ein optionaler INT-Pin steht zur Verfügung. Der ISL29125 Lichtsensor arbeitet mit 3,3V, aber wenn Sie planen, diesen Chip mit einem 5V-Mikrocontroller zu verwenden, stellen Sie sicher, dass Sie einen Logikpegelwandler verwenden.

### **Features:**

- Betriebsspannung: 3,3V
- Betriebsstrom: 56µA
- Wählbarer Bereich
- I<sup>2</sup>C (SMBus kompatibel) Ausgang
- ADC-Auflösung 16 Bit
- SCL, SDA, INT, 3,3V, & GND-Pins herausgebrochen
- 18,4mm x 17,2mm x 2,4mm (0,7" x 0,6" x 0,09")

### **Dokumente:**

- [Schaltplan](https://cdn.sparkfun.com/datasheets/Sensors/LightImaging/ISL29125%20Breakout-v10.pdf)
- [Eagle-Dateien](https://cdn.sparkfun.com/datasheets/Sensors/LightImaging/ISL29125%20Breakout-v10.zip)
- [Anschlussanleitung](https://learn.sparkfun.com/tutorials/isl29125-rgb-light-sensor-hookup-guide)
- [Datenblatt](https://cdn.sparkfun.com/datasheets/Sensors/LightImaging/isl29125.pdf) (ISL29125)
- [GitHub](https://github.com/sparkfun/ISL29125_Breakout/tree/V_H1.0_L1.0.1) (Design Files & Example Code)
- [GitHub](https://github.com/sparkfun/SparkFun_ISL29125_Breakout_Arduino_Library/tree/V_1.0.1) (Bibliothek)

## **Weitere Bilder:**

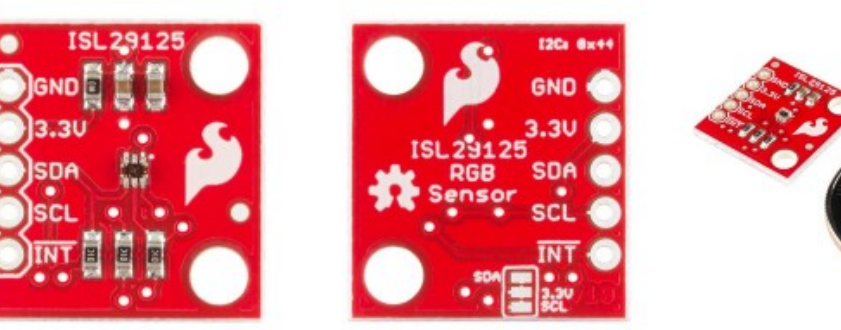